**股识吧 gupiaozhishiba.com**

**集合竞价情况-股识吧**

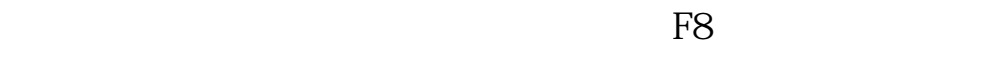

**四、同花顺怎么导出股票的历史收盘价..... 急急急!!!!**

**五、同花顺怎么导出股票的历史收盘价..... 急急急!!!!**

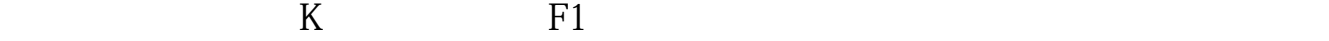

Excel txt

www.52data.net

.pdf <u>《股票要多人提现》</u>  $\overline{\phantom{0}}8$  $\overline{\phantom{a}}$  (  $\overline{\phantom{a}}$  ) and  $\overline{\phantom{a}}$  (  $\overline{\phantom{a}}$  ) and  $\overline{\phantom{a}}$  (  $\overline{\phantom{a}}$  ) and  $\overline{\phantom{a}}$ [下载:如何下载股票历史开盘信息.doc](/neirong/TCPDF/examples/output.php?c=/subject/4309506.html&n=如何下载股票历史开盘信息.doc)

[更多关于《如何下载股票历史开盘信息》的文档...](https://www.baidu.com/s?wd=%E5%A6%82%E4%BD%95%E4%B8%8B%E8%BD%BD%E8%82%A1%E7%A5%A8%E5%8E%86%E5%8F%B2%E5%BC%80%E7%9B%98%E4%BF%A1%E6%81%AF)

<https://www.gupiaozhishiba.com/subject/4309506.html>